Computer Science 210: Data Structures

Intro to Java Graphics

## Summary

- Today
	- GUIs in Java using Swing
	- in-class: a Scribbler program

- READING:
	- browse Java online Docs, Swing tutorials

## GUIs in Java

- We'll be using Swing
	- toolkit for designing GUIs
	- implemented on top of AWT (another toolkit)
	- provides uniform look across platforms, customized looks, etc
- Swing provides definition of standard classes used in GUIs
	- panels, labels, frames, buttons, scroll bars, text labels etc
	- all classes in Swing start with J
		- JButton, JComboBox,JDesktopIcon,JSeparator,JSlider,JScrollPane,JLabel, JProgressBar, JTable etc
	- called **components**

## GUIs in Java

- Components
	- JButton, JComboBox,JDesktopIcon,JSeparator,JSlider,JScrollPane,JLabel, JProgressBar, JTable etc
- Components are organized in a hierarchy
	- at the top level, a component that handles windows
		- top-level containers: JFrame, JDialog, JApplet
		- we'll use JFrame
	- the window may contain panels that contain buttons and labels and so on
	- components that are not top-level containers must be attached to some other component

## Example

```
import javax.swing.*;
import java.awt.*;
```

```
//a class that handles a window
public class MyClass extends JFrame {
```

```
 // instance variables
```

```
 ....
```

```
 public MyClass() {
     super("My window");
     setSize(400, 400);
```
 //exit when closing the window setDefaultCloseOperation(JFrame.EXIT ON CLOSE);

```
 setVisible(true);
```
};

}

# Handling the mouse

- Mouse events are sent to the objects that "registered" to "listen" to the mouse
	- timer events are sent to objects that registered to listen to the timer,
	- etc
- The events are sent by calling a set of methods with predefined names
- To handle the mouse
	- 1. the class must implement one or both of these interfaces
		- MouseMotionListener
		- MouseListener
	- 2. the object must register itself as a mouse "listener"
		- the mouse events will be sent to all objects that are registered as "listeners"
			- mouse motion events --> register as a mouse motion listener, etc
			- timer events --> register as a time listener
			- for each type of event, there exists a corresponding method to register as a listener
		- Note: if the registration is in the constructor of the class, then every instance of the class will "listen" to the mouse

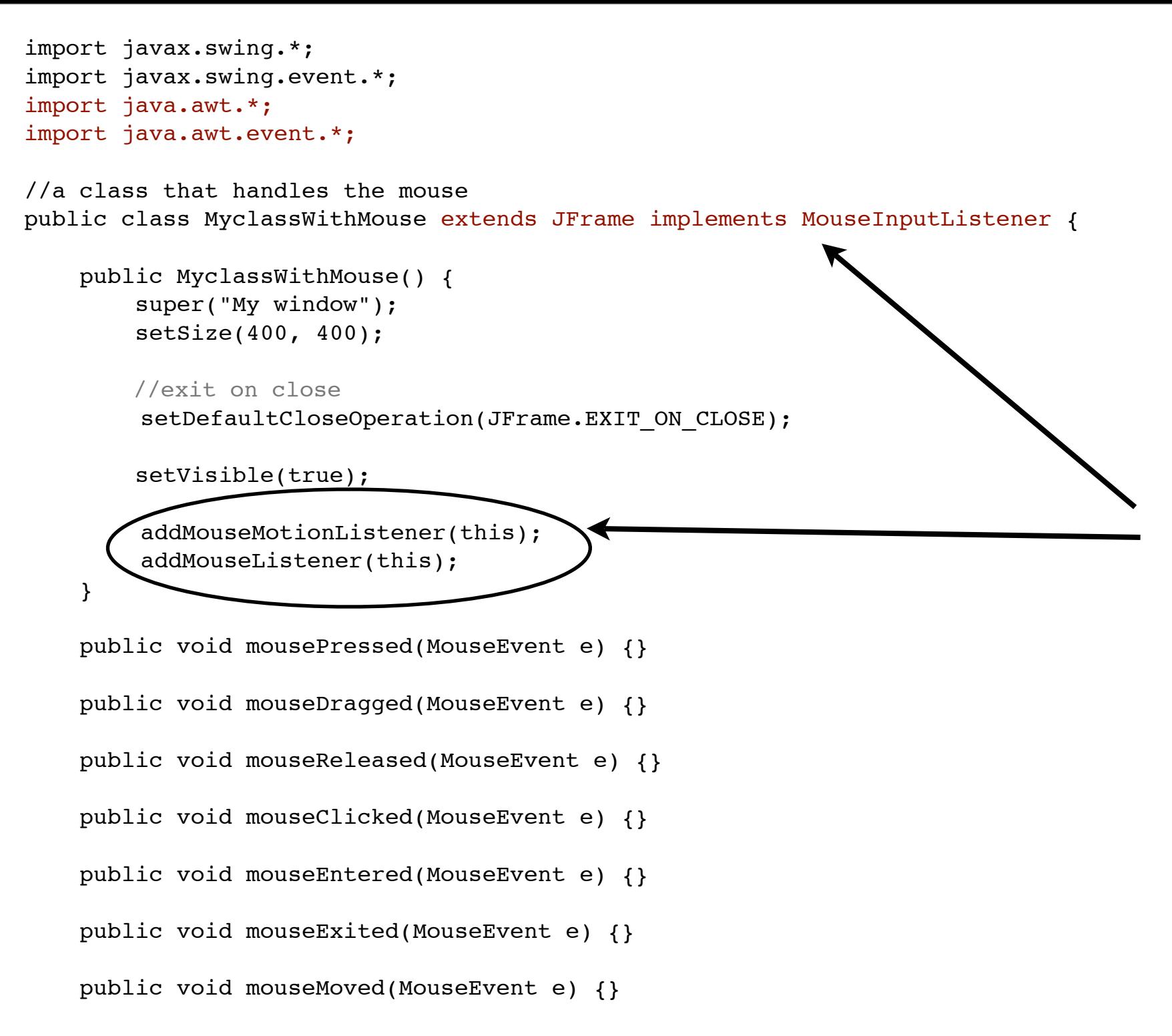

## Drawing in a window

• To draw you need a canvas

Graphics g ;

• Need to grab the canvas of the JFrame

```
Graphics g = this.getGraphics();
```
- Methods supported by class Graphics
	- drawLine(Point p1, Point p2)
	- drawImage(..)
	- drawOval..
	- drawPolygon..
	- drawRect..
	- getColor, setColor..
	- getFont, setFont..
- Java coordinate system:
	- (0,0) upper left corner

### In-class work

- Test mouse functionality
	- write code in the various mouse methods and check when they get called

- Develop a program that lets the user scribble on the window
	- record the mouse clicks
	- when pressing the mouse you want to start drawing; if you keep the mouse pressed and drag it around, you want the movement to be shown on screen, until the mouse is released.
	- in addition to the skeleton above, you need some instance variables to record position
		- you can use integers, or class Point provided by Java

#### The painting mechanism in Swing

- Problem: render/paint the right things at the right time
- Swing: any component has (inherits) a method called paint
	- public void paint(Graphics g)
	- the component should place the rendering code inside paint()
	- paint() is invoked every time it's time to paint
- A call to paint() can be triggered:
	- by the system
		- the component is made visible
		- the component is resized
		- the component needs to be repaired (i.e. some other window that was previously obscuring this component has moved away)
	- by the the application
		- when the program decides it needs to re-paint the component
- When the system invokes paint() on a component, it pre-configures a Graphics object with the current Graphics context and passes it as argument to paint()

#### The painting mechanism in Swing

- Programs should place the rendering code inside paint()
	- override paint()
- Programs should avoid placing rendering code at any point where it might be invoked outside paint
	- Why? Because such code may be invoked at times when it is not appropriate to paint -- for instance, before the component is visible or has access to a valid Graphics object.
- Programs should NOT invoke paint() directly.
- Instead, use
	- public void repaint()
- In fact, Swing components should override
	- public void paintComponent(Graphics g)
- Paint mechanism is complicated
- We'll keep GUIs simple
	- GUIs are a tool for the class, not the focus

• Here is an example of a paint() method which renders a filled circle in the bounds of a component:

```
public void paint(Graphics g) {
```
}

//clear the screen super.paint();

 // Dynamically calculate size information of the component Dimension size =  $getSize()$ ;

```
 // diameter
int d = Math.min(size<u>.width, size.height);</u>
int x = (sizewidth - d)/2;int y = (size \text{.height} - d)/2;
```
 // draw circle (color already set to foreground) g.fillOval(x, y, d, d); g.setColor(Color.black); g.drawOval(x, y, d, d);

## Class work

- re-write Scribbler
	- place all render code in paint()
	- call repaint() when appropriate